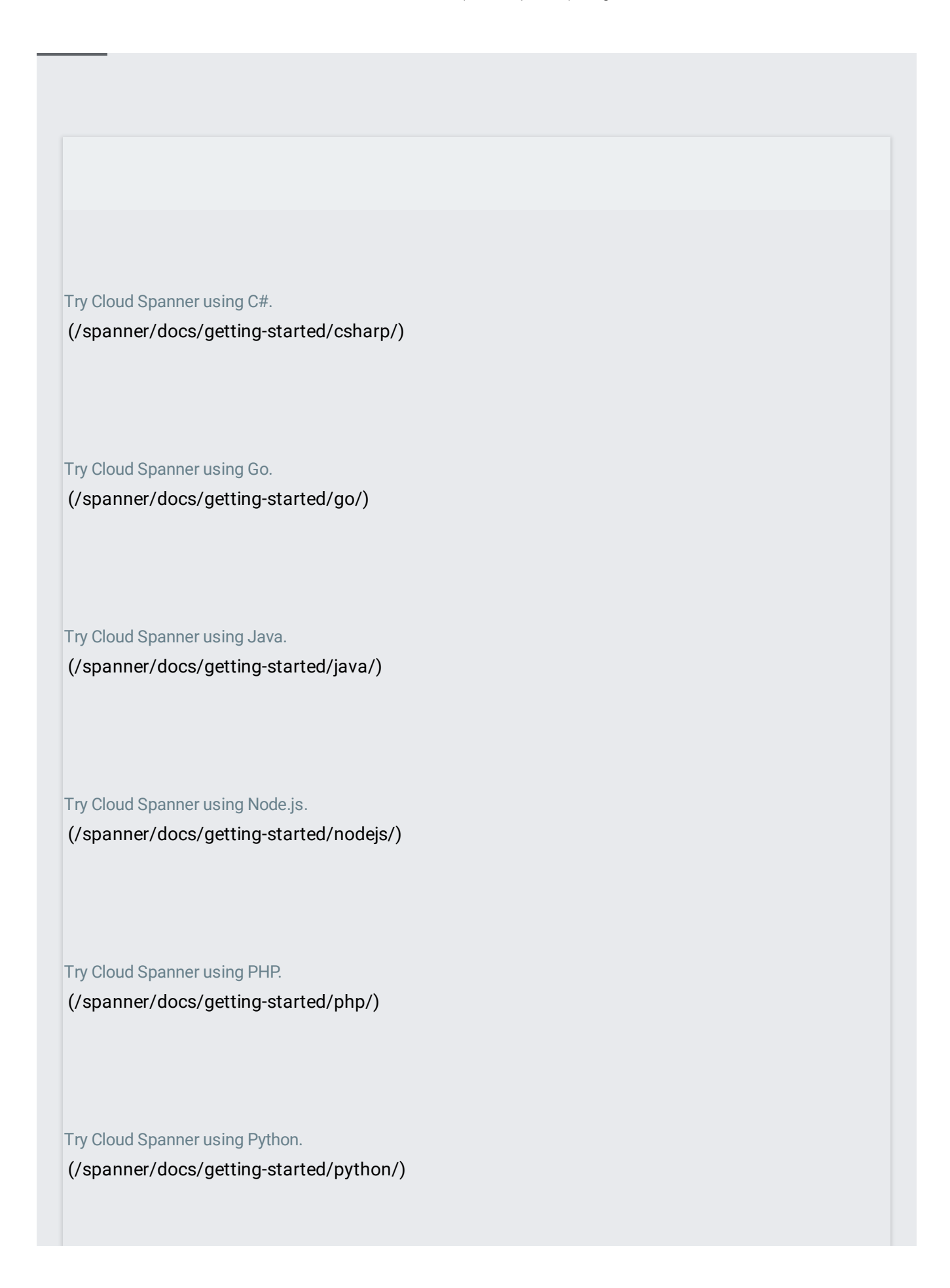

Try Cloud Spanner using Ruby. [\(/spanner/docs/getting-started/ruby/\)](https://cloud.google.com/spanner/docs/getting-started/ruby/)

Try Cloud Spanner using the REST API.

[\(/spanner/docs/getting-started/rest/\)](https://cloud.google.com/spanner/docs/getting-started/rest/)

Try Cloud Spanner using the gcloud command-line tool. [\(/spanner/docs/getting-started/gcloud/\)](https://cloud.google.com/spanner/docs/getting-started/gcloud/)

Migrate your data from Amazon DynamoDB to Cloud Spanner.

[\(/solutions/migrating-dynamodb-to-cloud-spanner\)](https://cloud.google.com/solutions/migrating-dynamodb-to-cloud-spanner)

Migrate your data from MySQL to Cloud Spanner. [\(/solutions/migrating-mysql-to-spanner\)](https://cloud.google.com/solutions/migrating-mysql-to-spanner)

Migrate your data from Oracle to Cloud Spanner. [\(/solutions/migrating-oracle-to-cloud-spanner\)](https://cloud.google.com/solutions/migrating-oracle-to-cloud-spanner) Migrate your data from PostgreSQL to Cloud Spanner. [\(/spanner/docs/migrating-postgres-spanner\)](https://cloud.google.com/spanner/docs/migrating-postgres-spanner)

Use Cloud Spanner to ingest events, combined with Pub/Sub as an event ledger. [\(/solutions/deploying-event-sourced-systems-with-cloud-spanner\)](https://cloud.google.com/solutions/deploying-event-sourced-systems-with-cloud-spanner)

Use Cloud Spanner as the primary backend database for game state storage. [\(/solutions/best-practices-cloud-spanner-gaming-database\)](https://cloud.google.com/solutions/best-practices-cloud-spanner-gaming-database)